# TPM を用いた二要素認証のための構成証明識別鍵による認証方式

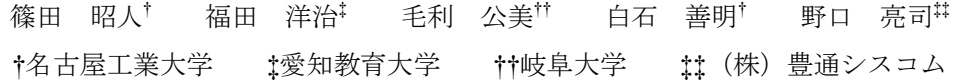

## 1. はじめに

個人情報や機密情報を扱うなど強固なセキュリティが求めら れるサービスには,パスワードのみではなく複数の要素を使っ た認証(多要素認証)が推奨されている[1].

TPM ( Trusted Platform Module ) は TCG ( Trusted Computing Group)が仕様を策定する耐タンパー性を備えたセ キュリティチップである.TPM は RSA 鍵を生成し,保護され た領域で演算・保管ができる機能を持ち,別の端末に移して使 うことができない[2].

AIK (Attestation Identity Key) は TPM で生成される RSA 鍵の一つである.AIK は端末の構成を証明する際の署名鍵とし て使われる[3].AIK による署名は AIK を生成した TPM でのみ 生成できる. TPM が別端末に移して使えないことから、AIK を 用いて端末固有の署名を生成できることになる.

本研究では,TPM を搭載する端末を利用者の所有物として利 用者認証の要素に使うことを考えている.

我々は TPM を二要素認証に使うために,AIK を利用者と紐 づける AIK の公開鍵証明書を発行するフレームワークを提案し ている[4].フレームワークに沿って発行される AIK の公開鍵証 明書を使うことで、AIK の署名から利用者を特定でき、TPM を 搭載する端末を利用者認証の要素の一つとすることができるよ うになる.

文献[5]には公開鍵ペアを用いたリモート認証の方式としてチ ャレンジアンドレスポンス方式が示されている。この方式では, 被認証クライアントが,認証サーバから受け取った乱数に署名 し、認証サーバが公開鍵証明書を使い署名を検証することで認 証する. しかしながら、TCG の定める仕様により、AIK は署名 可能なデータフォーマットが決まっており,そのままでは RSA 鍵を用いた認証に使うことができない.

本稿では,まず AIK を利用者認証に用いるための認証方式を 提案する.次に、提案する認証方式を実装し、認証にかかる時 間を計測する.

## 2. AIK を用いた認証方式の検討

#### 2.1 公開鍵署名を用いたリモート認証

公開鍵署名を用いた認証の方式に,チャレンジアンドレスポ ンス方式がある.文献[5]では,IC カードに格納された秘密鍵の 署名を利用した典型的なチャレンジアンドレスポンス方式の例 が示されている.手順は図 1 のようになる.

- Step 1. (クライアント)サーバに認証を要求する
- Step 2. (サーバ)認証要求に対して、乱数 NONCE を生成し てクライアントに送る
- Step 3. (クライアント)サーバから受け取った NONCE を元 に IC カードに対して署名を要求する
- Step 4. (IC カード) NONCE に対してカード上で署名を施し, 署名結果をクライアントに返す
- Step 5. (クライアント)受け取った署名結果をサーバに返す

Step 6. (サーバ) NONCE に対する署名を,公開鍵証明書を使 って検証する

An Authentication Scheme by Attestation Identity Key for Two-Factor Authentication Using TPM

- † Akihito SHINODA and Yoshiaki SHIRAISHI・Nagoya Institute of Technology
- Youji FUKUTA · Aichi University of Education
- †† Masami MOHRI・Gifu University
- ‡‡ Ryoji NOGUCHI・Toyotsu Syscom Corp.

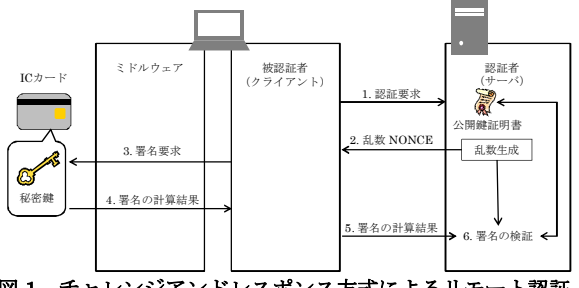

図1 チャレンジアンドレスポンス方式によるリモート認証

|                          | 領域名          | ビット列                         | ビット列の説明                     | 提案方式で<br>の対応箇所 |
|--------------------------|--------------|------------------------------|-----------------------------|----------------|
| TPM_QUOTE<br><b>DANT</b> | version      | 0x01<br>0x01<br>0x00<br>0x00 | 固定値                         | cnonce         |
|                          | fixed        |                              |                             |                |
|                          | digestValue  | 0xXX<br>0xXX<br>0xXX         | PCR値<br>(端末の構成情報の<br>ハッシュ値) |                |
|                          | externalData | 0xXX<br>0xXX<br>0xXX         | 任意の値                        | nonce          |

図 2 AIK の署名に使う構造体とその内容

この方式は、サーバが送信するチャレンジ(乱数)をもとに クライアントは秘密情報でレスポンス(署名)を作成し,サー バがレスポンスを検証することで認証する方式となっている. 公開鍵署名を認証に使うには,クライアントは秘密鍵で乱数に 署名する必要がある.

### 2.2 AIK が署名可能なデータフォーマット

前節で示した方式は,秘密鍵を公開することなく秘密情報を 持っていることを証明でき認証に使える.しかし AIK が署名で きるデータのフォーマットは定められているので、AIK を方式 にそのまま適用することはできない.以下で詳しく説明する.

AIK の署名は TPM のコマンド TPM\_Quote で生成できる. TPM\_Quote は TPM 内に記録された端末の構成情報が,確かに TPM で生成されたものであることを証明するために使われる. 端末の構成情報を含める構造体 TPM\_QUOTE\_INFO は図 2 の ようなフォーマットになっている. version, fixed 領域は固定 のビット列を格納する. digestValue 領域には、TPM 内に記録 されている端末の構成情報を入れる.この値は TPM 内の PCR (Platform Configuration Register)というレジスタに保管さ れている値を使うため TPM 外のデータを指定することはできな い. externalData はリプレイ攻撃対策と、完全性証明のために 使われる[6].コマンド実行ごとに異なる値を入れ署名を生成す れば、認証者はリプレイ攻撃やデータの改ざんを検知できる.

以上のように AIK は任意のデータに対する署名を生成するこ とができない.そこで externalData 領域にチャレンジアンドレ スポンス方式の乱数を格納して署名することにした.

#### 2.3 認証サーバの処理の軽減

認証システムを大規模なサービスにおいても実用に耐えうる ようにするには,サーバの処理はできるだけ簡素であることが 望ましい.2.1 節のチャレンジアンドレスポンス方式をそのまま 採用することを考えると, Step 6. でのレスポンス検証のため に Step 2. でクライアントに送信した乱数をサーバが保持して

おく必要がある.その場合,クライアントごとに送信した乱数 を記録するか,サーバがあるクライアントの認証処理をしてい るときには他のクライアントの認証要求を受け付けないといっ た排他制御をする必要があり、処理が煩雑になる.

次のようにすれば、乱数を保持せずにサーバがレスポンスを 検証できるようになる. まず、サーバは乱数と、乱数をサーバ のみが復号できる形で暗号化したものをチャレンジに含めてク ライアントに送る.クライアントはチャレンジに含まれる乱数 に対する署名を生成し,暗号化された乱数をそのままレスポン スに含めてサーバに返す.サーバはレスポンスに含まれる暗号 化された乱数を復号し署名の検証に使うことで,乱数の保持の 必要がなくなる. クライアントが乱数を改ざんしても、暗号化 された乱数を復号したものを署名の検証に使うことで検知でき る.

また,敵にチャレンジとレスポンスの組が流出しても解析す るのに十分な時間を与えないように,チャレンジに有効期限を 設ける.有効期限を設けることで,受動的攻撃による不正アク セスを試みる敵の対策ができる.

以上の検討を踏まえ,AIK を用いた認証方式を次章で示す.

#### 3. AIK を用いた利用者認証方式の提案

AIK を用いた利用者認証方式を図 3 に示し以下に手順を説明 する. サーバが認証者,クライアントが被認証者である. なお, 記号Iはビット列の結合を表す.

- Step 1. (クライアント)サーバに認証を要求する
- Step 2. (サーバ)乱数 nonce と有効期限 limit を生成し, nonce || limit をサーバの持つ対称鍵で暗号化した token を 作成する
- Step 3. (サーバ)Challenge={nonce, token}をクライアントに 返す
- Step 4. (クライアント)乱数 cnonce を生成し cnonce ‖ nonce に TPM の AIK で署名した signature を生成する
- Step 5. (クライアント)Response={token, cnonce, signature} をサーバに送信する
- Step 6. (サーバ) token を復号して nonce と limit を得る. 現 在時刻が limit を過ぎていないか検証し,有効期限内の場 合に, signature を cnonce Ⅱ nonce と AIK の公開鍵証明 書で検証する
- Step 7. (サーバ) Step 6. の検証結果をクライアントに返す

図 2 に示すように, cnonce は PCR に保管されている端末の 構成情報のハッシュ値を利用する.

この方式では、認証者が生成した乱数と有効期限をトークン として被認証者に渡し,レスポンスにトークンを含めることで 認証者が乱数を保持する必要がなくなる.トークンは認証者が 持つ対称鍵で暗号化されているため,認証者以外が作ったトー クンや書き換えられたトークンであれば正しく復号できず認証 者は改ざんを検知できる.

## 4. 認証システムの実装と性能評価

3 章で提案した方式を,表 1 の環境で実装した.TPM を扱う ためのソフトウェアスタック TSS (TCG Software Stack) には Java で実装されている IAIK の jTSS[7]を用いている.

性能評価のためにクライアントが認証要求を出して,サーバ から認証結果を受け取るまでの時間を計測した.サーバはクラ イアントと別の端末に構築し LAN ケーブルで直接つないで実験 した. 5 回試行して, 結果は平均 3650.1ms であった. このう ち約 3316.1ms は, 3 章 Step 4. の AIK による署名生成に費や されている. 端末に比べ TPM の演算能力が著しく低いため、ク ライアント側の処理時間は認証手続き全体の約 90.8%を占めた. 一方のサーバ側の処理時間は Step 2. のチャレンジ生成と Step 6 .のレスポンス検証でそれぞれ 4.3ms,7.9ms であった.

端末が認証手続きをするのはシステムにログインする際の 1 回のみのであるので 3650.1ms の処理時間は実用的な時間と考 えられる.また,サーバは複数の認証要求を処理するが,この 処理時間では,実運用に耐えうると考える.

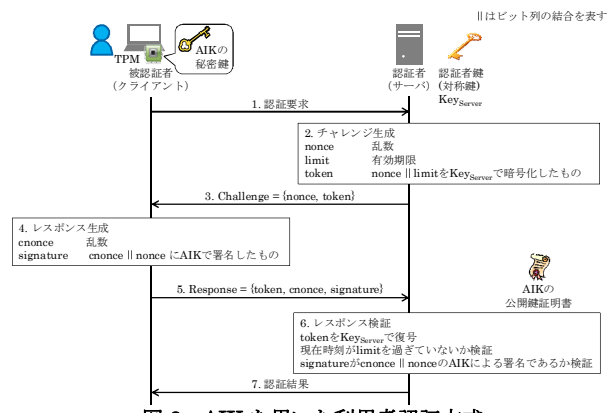

図 3 AIK を用いた利用者認証方式

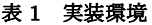

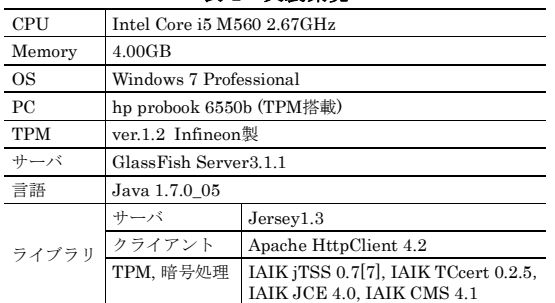

#### 5. おわりに

本稿では,TPM を利用者認証の要素の一つとするために, TPM で生成され,端末の構成証明に使われる RSA 鍵の AIK を 使った認証方式を提案した.提案した認証方式を実装し,性能 評価した結果,認証にかかる時間は平均 3650.1ms となること より実利用できる範囲であると考える.また,認証サーバは乱 数を記憶する必要がなく処理を簡素にできた.認証サーバの通 信以外にかかる処理時間は合計で 12ms 程度であることより大 規模な環境での利用を見込める.

#### 参考文献

- [1] 八木哲志,山田慈朗,上野磯生,高杉英利:企業向け多要素 認証プラットフォームの設計,情報処理学会デジタルプラク ティス, Vol.3, No.2, pp.147-154 (2012).
- [2] 中村智久,東川淳紀:PC 搭載セキュリティチップ(TPM)の 概要と最新動向,情報処理,Vol.47,No.5,pp.473-478  $(2006)$
- [3] 上杉忠興, 圷毅, 宗藤誠治, 吉濱佐知子: Trusted Network Connect : TPM の利用管理技術の動向,情報処理,Vol.48, No.11, pp.1232-1241 (2007).
- [4] 篠田昭人,毛利公美,白石善明,野口亮司:TPM を用いた 二要素認証のための AIK 証明書の発行フレームワークとそ の支援システム, 信学技報, Vol.112, No. 315, ICSS2012-52. pp. 43-48 (2012).
- [5] IPA : IC・ID カードの相互運用可能性の向上に係る基礎調査 ニーズ編報告書(オンライン),入手先 <http://www.ipa.go.jp/security/fy18/reports/ICID>(2007).
- [6] Trusted Computing Group: TPM Main Specification Level 2 Version 1.2, Revision 116 (online), available from <http://www.trustedcomputinggroup.org/resources/tpm\_m ain\_specification> (accessed 2013-01-05).
- [7] Institute for Applied Information Processing and Communications (IAIK): Trusted Computing for the Java™ Platform (online), available from <http://trustedjava.sourceforge.net/> (accessed 2013-01-05).